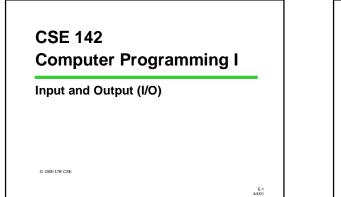

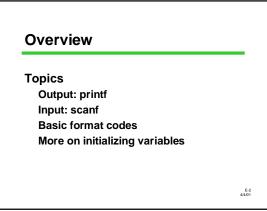

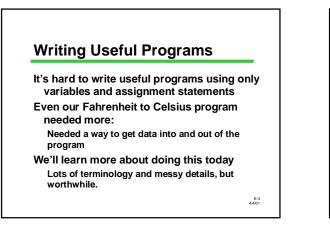

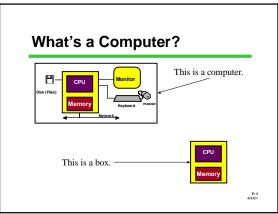

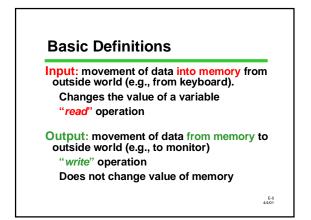

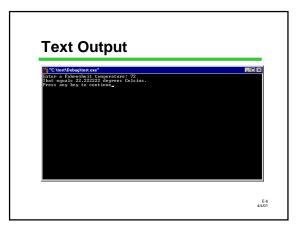

## I/O Statements from a Familiar Program

printf("Enter a Fahrenheit temperature: ");

scanf("%lf", &fahrenheit);

celsius = (fahrenheit - 32.0) \* 5.0 / 9.0;

printf("That equals %f degrees Celsius.", celsius):

> E-7 4/4/01

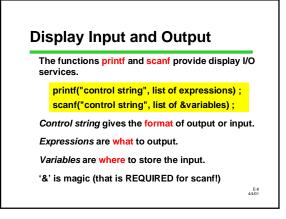

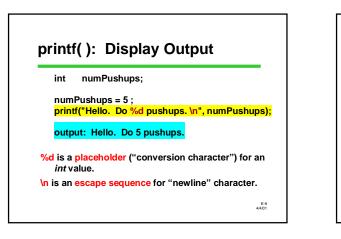

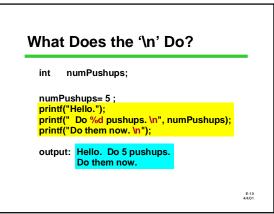

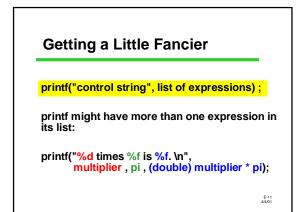

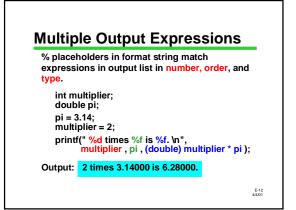

| This is only the b<br>things you can | eginning! A few of many other<br>do: |
|--------------------------------------|--------------------------------------|
| Control numb                         | er of decimals                       |
| 3.1 vs 3.1                           | 00000                                |
| Exponential (s                       | scientific) or decimal notation      |
| 3.1 vs 3.1                           | E0                                   |
| Control total v                      | vidth (including spaces)             |
| 3.                                   | 1 vs3.1                              |
| How?                                 |                                      |
| Look in textbook<br>online help!     | or a reference manual, or            |
|                                      | E<br>4/4                             |

| %1 <b>0.2</b> f | 123.55   | double |
|-----------------|----------|--------|
| %1 <b>0.4</b> f | 123.5500 |        |
| %.2f            | 123.55   |        |
| %1 <b>0d</b>    | 475      | int    |
| %-10d           | 475      |        |
| %10c            | a        | char   |

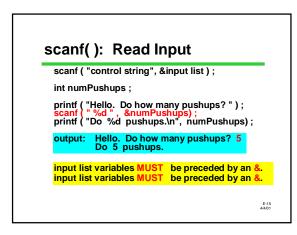

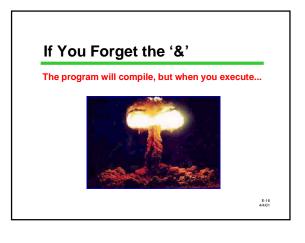

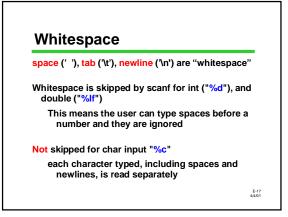

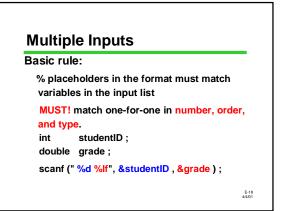

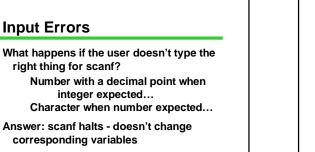

E-19 4/4/01

Can we detect this when it happens? Yes, but let's wait on that..

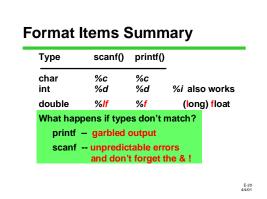

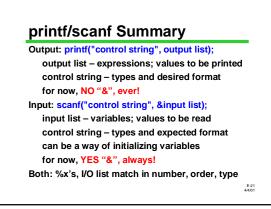

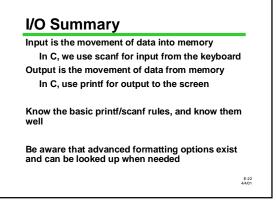

## Review Topic: More on Initializing Variables

Review: Initialization means giving something a value for the first time. Potential ways to initialize:

Assignment statement scanf

Yet another way: initializer with declaration

E-23 4/4/01

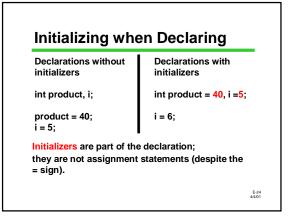

| int main (void) {           | /*line 1*/           |
|-----------------------------|----------------------|
| int a, b, c, d=10;          | /*line 2*/           |
| b=5;                        | /*line 3*/           |
| d=6;                        | /*line 4*/           |
| scanf("%d %d", &b, &c);     | /*line 5*/           |
| return 0;                   | /*line 6*/           |
| }                           |                      |
| Q: Where is each of a, b, c | , and d initialized? |

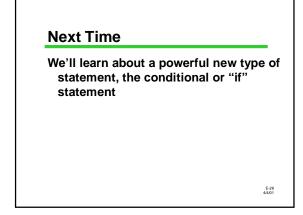

## **QOTD: Madlibf** "Madlibs" are games where a person asks for a series of words of different types and then puts those out-of-context words into a story. Write a scanf statement that would read all the appropriate underlined entries for the following Madlibf: "J just got my grade back in <u>C S E 142</u>. It was a <u>3.2</u>! That's a <u>B</u> letter grade! I tell you, I feel 100% better about that class, now!"